# **Installer - Feature #27038**

# **configure Pulp 3 to use the correct header for REMOTE\_USER**

06/12/2019 06:54 PM - Dennis Kliban

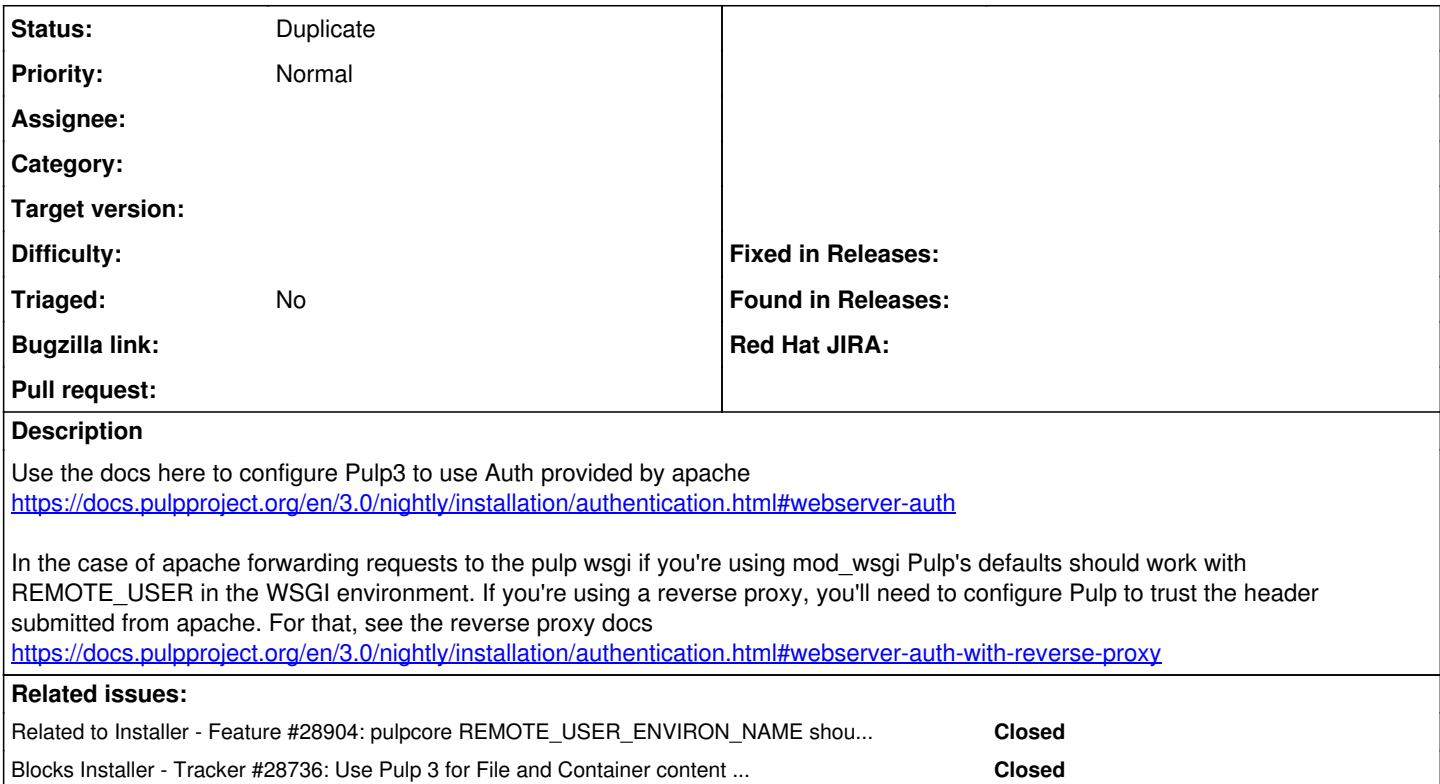

# **History**

### **#1 - 06/12/2019 07:00 PM - David Davis**

*- Blocks Tracker #26987: Pulp3 Main tracker added*

#### **#2 - 06/12/2019 11:44 PM - Brian Bouterse**

*- Description updated*

adding some details on how katello can use Pulp's auth

### **#3 - 06/17/2019 11:37 PM - Brian Bouterse**

The pulp installer now supports a setting that you can use to set this variable: <https://github.com/pulp/ansible-pulp/pull/121#issuecomment-502782283>

See pulp\_remote\_user\_environ\_name at<https://github.com/pulp/ansible-pulp/tree/master/roles/pulp#role-variables>

### **#4 - 02/12/2020 05:11 PM - Ewoud Kohl van Wijngaarden**

*- Blocks deleted (Tracker #26987: Pulp3 Main tracker)*

#### **#5 - 02/12/2020 05:11 PM - Ewoud Kohl van Wijngaarden**

*- Related to Tracker #28736: Use Pulp 3 for File and Container content in Katello added*

### **#6 - 02/12/2020 05:11 PM - Ewoud Kohl van Wijngaarden**

*- Related to deleted (Tracker #28736: Use Pulp 3 for File and Container content in Katello)*

## **#7 - 02/12/2020 05:11 PM - Ewoud Kohl van Wijngaarden**

*- Blocks Tracker #28736: Use Pulp 3 for File and Container content in Katello added*

#### **#8 - 02/12/2020 05:12 PM - Ewoud Kohl van Wijngaarden**

*- Related to Feature #28904: pulpcore REMOTE\_USER\_ENVIRON\_NAME should be configurable added*

## **#9 - 02/12/2020 05:14 PM - Ewoud Kohl van Wijngaarden**

*- Status changed from New to Duplicate*

Looks like this wasn't tracked in the main tracker [\(#28736](https://projects.theforeman.org/issues/28736)) and missed. However, as part of [#28904](https://projects.theforeman.org/issues/28904) this has already been done.